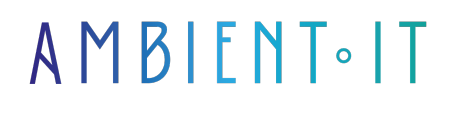

Mis à jour le 06/06/2024

[S'inscrire](https://www.ambient-it.net/formation/octoperf/)

# Formation OctoPerf

2 jours (14 heures)

### Présentation

Notre formation OctoPerf vous permettra de réaliser des tests de performance pour vos applications web et mobiles. Octoperf permet de rationaliser et d'améliorer drastiquement les processus de [test de charge](https://www2.stardust-testing.com/blog-fr/comment-preparer-et-effectuer-des-tests-de-charge-reussis#:~:text=Les%20tests%20de%20charge%20sont,%C3%A0%20maintenir%20des%20performances%20optimales.). Avec son interface conviviale et ses fonctionnalités avancées, c'est un outil extrêmement populaire dans le milieu DevOps.

Ce programme vous apprendra tout d'abord à naviguer dans l'écosystème OctoPerf. Vous apprendrez aussi les fonctionnalités qui font de cet outil un compagnon idéal pour les professionnels du DevOps. Vous apprendrez l'utilisation de divers éléments tels que les événements, les espaces de travail, les projets et les tâches administratives.

Notre formation vous permettra de concevoir vous-même vos tests de performance avec la création d'utilisateurs virtuels pour simuler le trafic web avec précision. Le lancement des tests, la configuration des rapports externes et la gestion des plages d'adresse IP seront également abordés.

Comme toutes nos formations, elle se déroulera sur la dernière version de l'outil : [OctoPerf 14.5](https://api.octoperf.com/doc/release-notes/)

### **Objectifs**

.

- Comprendre le fonctionnement de l'outil
- Créer et conduire des tests de performances
- Exploiter les résultats des tests

### Public visé

● **Ingénieurs QA**

● Développeurs

# Pré-requis

- Connaissance de JMeter
- Connaissances de base en développement d'applications

### PROGRAMME DE NOTRE FORMATION OCTOPERF

### INTRODUCTION À OCTOPERF

- Présentation générale d'OctoPerf
- Navigation dans l'interface utilisateur
- Gestion des événements, des espaces de travail, des projets et de l'administration
- Overview des principales fonctionnalités et des avantages pour les DevOps
- Configuration initiale et préparation de l'environnement de travail

#### CONCEPTION DE TESTS DE PERFORMANCE

- Création et édition d'utilisateurs virtuels (VU) pour simuler le trafic
- Importation et utilisation d'URL de sites web et d'API REST
- Utilisation des outils de capture tels que HAR Recorder, JMeter JMX, Postman et Selenium
- Configuration avancée des utilisateurs virtuels et validation des scénarios de tests
- Bonnes pratiques de conception pour assurer la représentativité et la réutilisabilité des tests

### CONFIGURATION ET EXÉCUTION DE SCÉNARIOS DE TEST

- Édition détaillée de scénarios et profils d'utilisateurs
- Lancement de tests, configuration de rapports externes et gestion des plages IP
- Intégrations avec des outils CI/CD tels que Jenkins, Maven, GitHub Actions, GitLab CI et Azure **DevOps**
- Comprendre et gérer le processus de démarrage de test
- Analyse de l'impact de la configuration des scénarios sur les résultats de tests

#### SURVEILLANCE ET ANALYSE DES PERFORMANCES

- Configuration des connexions de surveillance et utilisation des seuils
- Planification et exécution des tests selon divers critères de performance
- Analyse détaillée des résultats via la page d'analyse
- Configuration et personnalisation des rapports de performance
- Surveillance en temps réel et post-test des performances des applications

#### GESTION DE L'INFRASTRUCTURE

- Exploration des options d'hébergement sur site et dans le cloud (Amazon, DigitalOcean, Microsoft Azure)
- Configuration et maintenance de l'infrastructure nécessaire
- Déploiement et gestion sur des plateformes comme Kubernetes et Rancher
- Comprendre les implications de la configuration réseau et de sécurité sur les performances des tests
- Bonnes pratiques pour une infrastructure scalable et sécurisée

### RAPPORTS ET INTÉGRATIONS

- Création et gestion avancée des rapports de performance
- Techniques pour l'exportation des résultats et la comparaison entre différents tests
- Intégration avec des systèmes de suivi des bugs et incidents comme JIRA
- Utilisation des templates de rapports pour des analyses régulières et automatisées
- Discussion sur la valeur ajoutée des intégrations et leur impact sur le processus de DevOps

### Sociétés concernées

Cette formation s'adresse à la fois aux particuliers ainsi qu'aux entreprises, petites ou grandes, souhaitant former ses équipes à une nouvelle technologie informatique avancée ou bien à acquérir des connaissances métiers spécifiques ou des méthodes modernes.

### Positionnement à l'entrée en formation

Le positionnement à l'entrée en formation respecte les critères qualité Qualiopi. Dès son inscription définitive, l'apprenant reçoit un questionnaire d'auto-évaluation nous permettant d'apprécier son niveau estimé sur différents types de technologies, ses attentes et objectifs personnels quant à la formation à venir, dans les limites imposées par le format sélectionné. Ce questionnaire nous permet également d'anticiper certaines difficultés de connexion ou de sécurité interne en entreprise (intraentreprise ou classe virtuelle) qui pourraient être problématiques pour le suivi et le bon déroulement de la session de formation.

### Méthodes pédagogiques

Stage Pratique : 60% Pratique, 40% Théorie. Support de la formation distribué au format numérique à tous les participants.

### **Organisation**

Le cours alterne les apports théoriques du formateur soutenus par des exemples et des séances de réflexions, et de travail en groupe.

# Validation

À la fin de la session, un questionnaire à choix multiples permet de vérifier l'acquisition correcte des compétences.

# Sanction

Une attestation sera remise à chaque stagiaire qui aura suivi la totalité de la formation.

[Page Web du Programme de Formation](https://www.ambient-it.net/formation/octoperf/) - Annexe 1 - Fiche formation Organisme de formation enregistré sous le numéro 11 75 54743 75. Cet enregistrement ne vaut pas agrément de l'État. © Ambient IT 2015-2024. Tous droits réservés. Paris, France - Suisse - Belgique - Luxembourg